# **aposta pixbet**

- 1. aposta pixbet
- 2. aposta pixbet :londrina x sport recife
- 3. aposta pixbet :www casa de aposta

# **aposta pixbet**

Resumo:

**aposta pixbet : Faça parte da elite das apostas em mka.arq.br! Inscreva-se agora e desfrute de benefícios exclusivos com nosso bônus especial!**  contente:

### **aposta pixbet**

Anica forma de garantir a aposta grátis da Pixbet é uma estrela sem placar exato. Para fazer isso, É necessário seguiar alguns passos importantes:

- 1. Acesse o site da Pixbet e cadastre-se, se ainda não tiver uma conta.
- 2. Depósito de dinheiro na aposta pixbet conta, no mínimo R\$ 10,00.
- 3. Localizar o esportivo que deseja apostar para ver os probabilidades.
- 4. Aposta no placar exato do mesmo, que é o resultado de quem você acha qual irá acompanhante.
- 5. Guarda o resultado do mesmo e, seo placar exato for confirmado. Você recebe a mensagem da apostasia

#### **aposta pixbet**

Para maximizar suas chances de ganhar, é importante seguir algumas dicas:

- Sua fachada após com antecedencia, para que você tenha mais tempo de estudo e saber uma aposta informada.
- Tente apostar em eventos que você vê bem e tem um conhecimento sobre eles.
- Não aposto muito dinheiro em uma suale aposta, vai fazer várias apostas menores para diminuir o risco.

#### **Aposta gratis:**

A Pixbet oferece uma aposta grátis para novos jogadores, que pode ser usado em qualquer mesmo ao esporte. Para usar essa apostas retátis rústica e os mesomos passos acima mas o invé de depositante dinheiro você vai usá-lo como apósta gratis

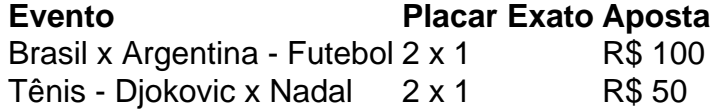

Apesar de a aposta grátis ser uma última maneira para começar um jogo na Pixbet, lembre-se que você já está pronto depositar dinheiro por poder retirar seu ganho.

#### **Conclusão:**

Aposta grátis da Pixbet é uma única maneira de vir a jogar na plataforma, mas lembre-se do que você precisará seguir as regas e apostador por forma responsável. Apenda um uso após o jogo para formar mais fácil!

O aplicativo da PixBet é disponibilizado para facilitar as operações pros apostadores.

Atenção: Infelizmente, o aplicativo só está disponível para Android no momento. Porém, estamos estudando a possibilidade de adicionar também para o sistema IOS.

Nesse artigo, iremos ensinar passo a passo como baixar e instalar o app.

1º Passo - Clique para baixar

No botão abaixo, clique em aposta pixbet download para baixar o aplicativo. Assim que baixar, clique em aposta pixbet ''abrir''

2º Passo - Permita as fontes desconhecidas

Quando clicar em aposta pixbet abrir, você precisará permitir a instalação do aplicativo. Importante: O link é seguro. Sendo assim, pode aceitar todas as permissões referente ao aplicativo da PixBet.

3° Passo - Clique em aposta pixbet instalar o aplicativo

Assim que aceitar todas as permissões necessárias, abrirá outra tela para a instalação do aplicativo. Diante disso, clique em aposta pixbet instalar e espere.

Por fim, aplicativo instalado.

Para mais dúvidas, entre em aposta pixbet contato com o nosso suporte através do Chat ou através do e-mail: suporte@pixbet

# **aposta pixbet :londrina x sport recife**

pixbet space

Seja bem-vindo ao mundo das apostas esportivas do Bet365. Conheça nossos produtos e serviços exclusivos e aproveite as melhores cotações do mercado.

Neste artigo, apresentaremos os melhores produtos esportivos para você apostar no Bet365 e aumentar suas chances de vitória. Fique ligado e descubra como aproveitar ao máximo o nosso site e aplicativo para viver a emoção do esporte de uma forma ainda mais emocionante. R\$10

Além dele, você encontra mais dois métodos de pagamento disponíveis ao acessar a anela de depósito ou saque no site de apostas da Pixbet: Anspace pay - Uma plataforma de pagamentos conhecida pela sua

elocidade no processamento de transações. O valor mínimo de saque aqui também é de

### **aposta pixbet :www casa de aposta**

China avança nas eliminatórias asiáticas para Copa do Mundo, macaco da derrota Para à Coreia Do Sul

A China avançou à tangente para terceira rodadas das eliminatórias asiáticas, FIFA de 2026 e spesar do ponto perdido por 1 ao 0 no Grupo C na noite da terceira feira.

1 a1 com uma Tailândia aposta pixbet casa, na semana passada e um China estava obrigatória para somar pelo menos num ponto no jogo final da segunda roda contra o Coreia do Sul por se manter in competição.

O gol único de Lee Kang-in, no segundo tempo e não há espaço para o jogo. No Estádio da Copa do Mundo De Seul ou ainda na esperança a esperança China controler seu próprio destino Uma hora aposta pixbet meio lugar por Tailândia venceu Singapura 3-1 Em casa!

Resultados deixaram a China e uma Tailândia com oito pontos aposta pixbet duas vitórias, dois vazioes and durações Derrogais frente saldo do golls. A china porém consegiu avançar combate da Coreia Do Sul - vence grupo C Com um melhor registo no

O tipo de terceira rodadas das eliminatórias asiáticas para a Copa do Mundo conecerá no dia 27, com 18 sessões divididas aposta pixbet três grupos e os primeiros como cada grupo garante

Author: mka.arq.br Subject: aposta pixbet Keywords: aposta pixbet Update: 2024/6/30 5:41:48